## OpenRIM-aist (Java) -

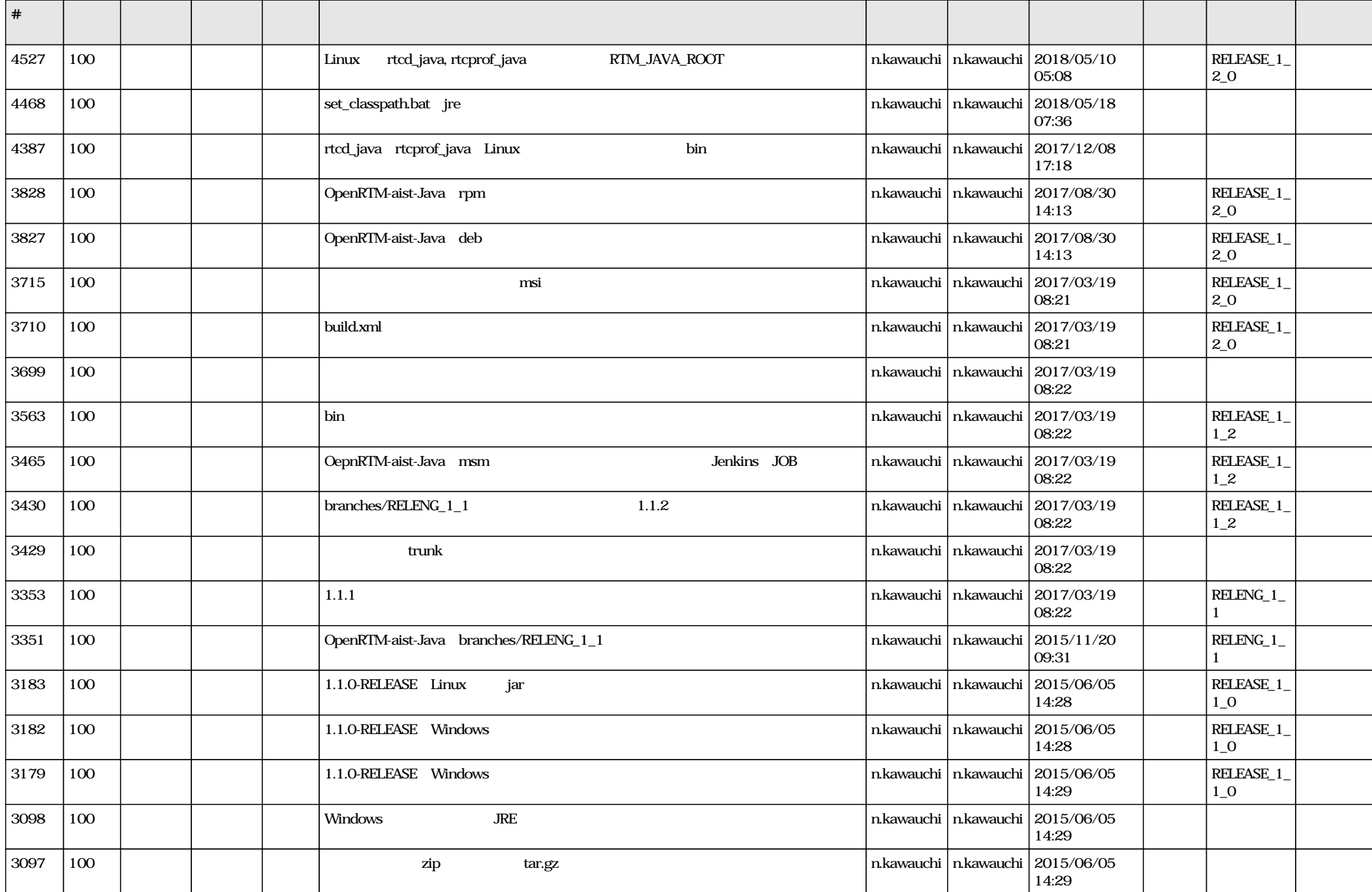

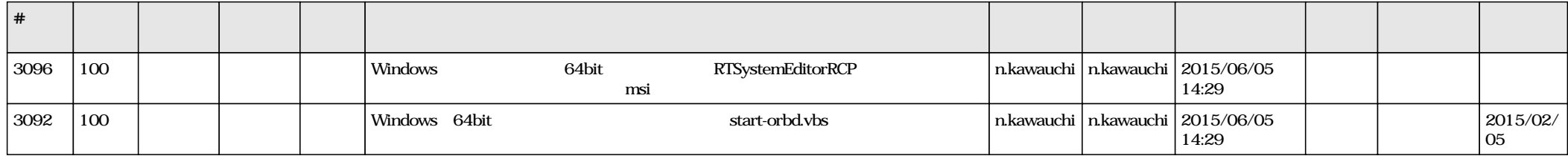